# *Medienkonzept*

# *der*

# *Don-Bosco-Schule*

*Stand: Oktober 2020*

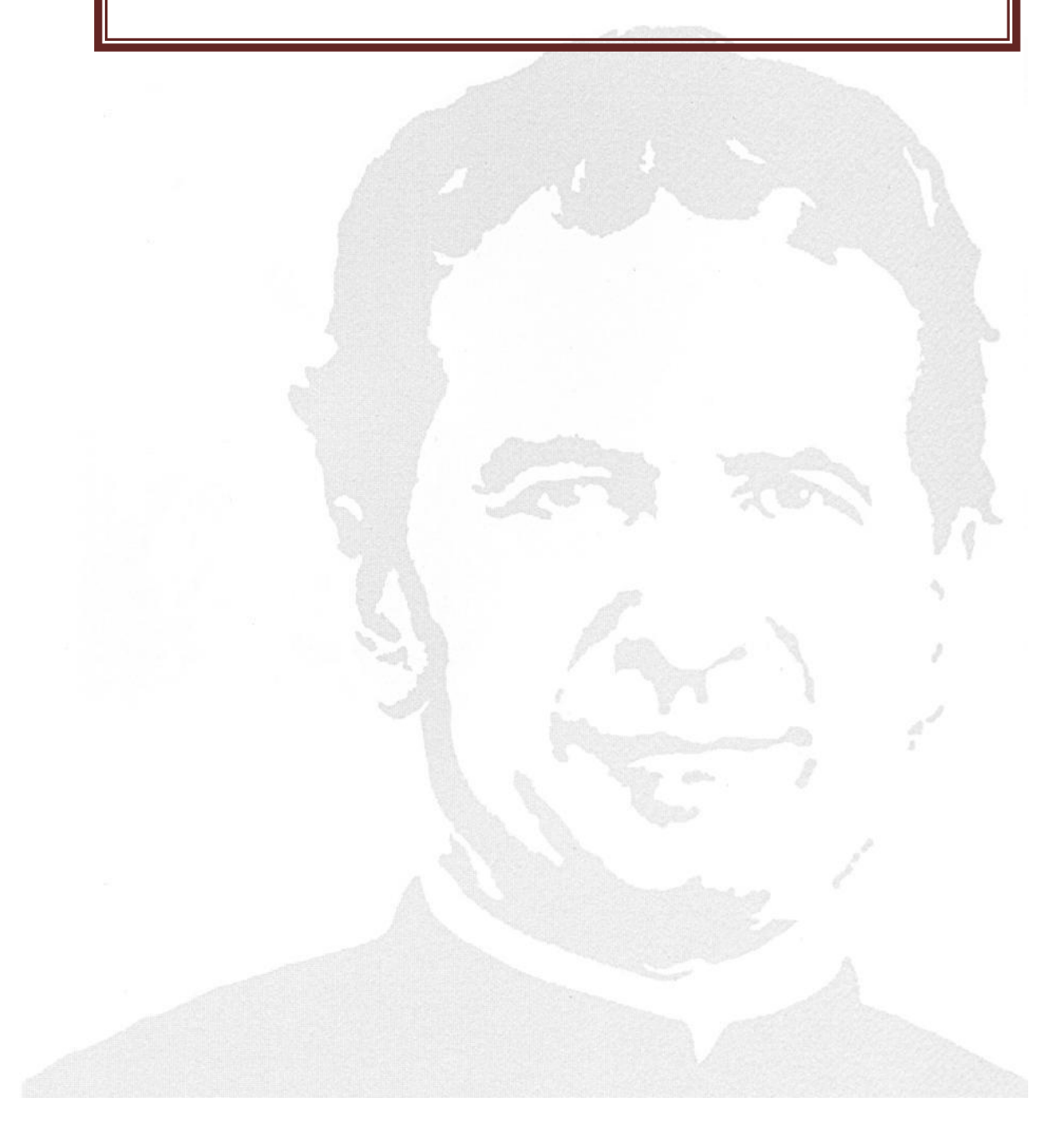

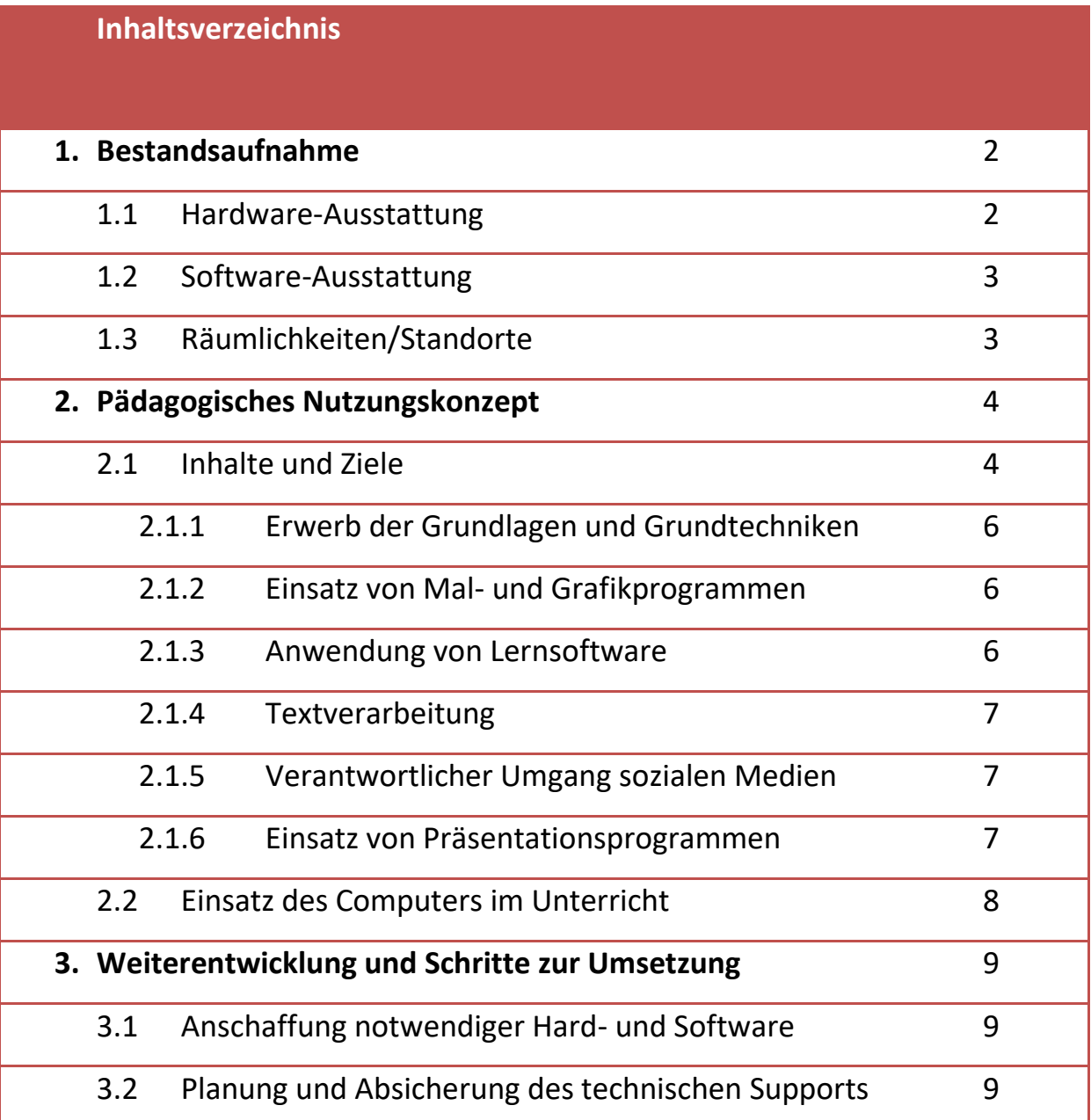

# **1. Bestandsaufnahme**

#### *1.1 Hardware-Ausstattung*

Im Schuljahr 2019/2020 wurde die PC-Ausstattung der Don-Bosco-Schule erneuert. Wir erhielten 36 Schüler- und 6 Lehrer-PCs. Hinzu kommen 5 Notebooks und 6 Tablets (MS Surface Pro) für den variablen Einsatz in den Klassen- und Fachräumen. Des Weiteren wurde die Einrichtung mit einem stationären zwei mobilen Beamern ausgestattet. An peripheren Geräten verfügt die Don-Bosco-Schule über 4 Netzwerkdrucker. Im PC-Raum ist ein Smartboard installiert. Für das Ganztagsangebot Robotik wurden 7 LEGO Education Mindstorms EV3 Bausätze angeschafft.

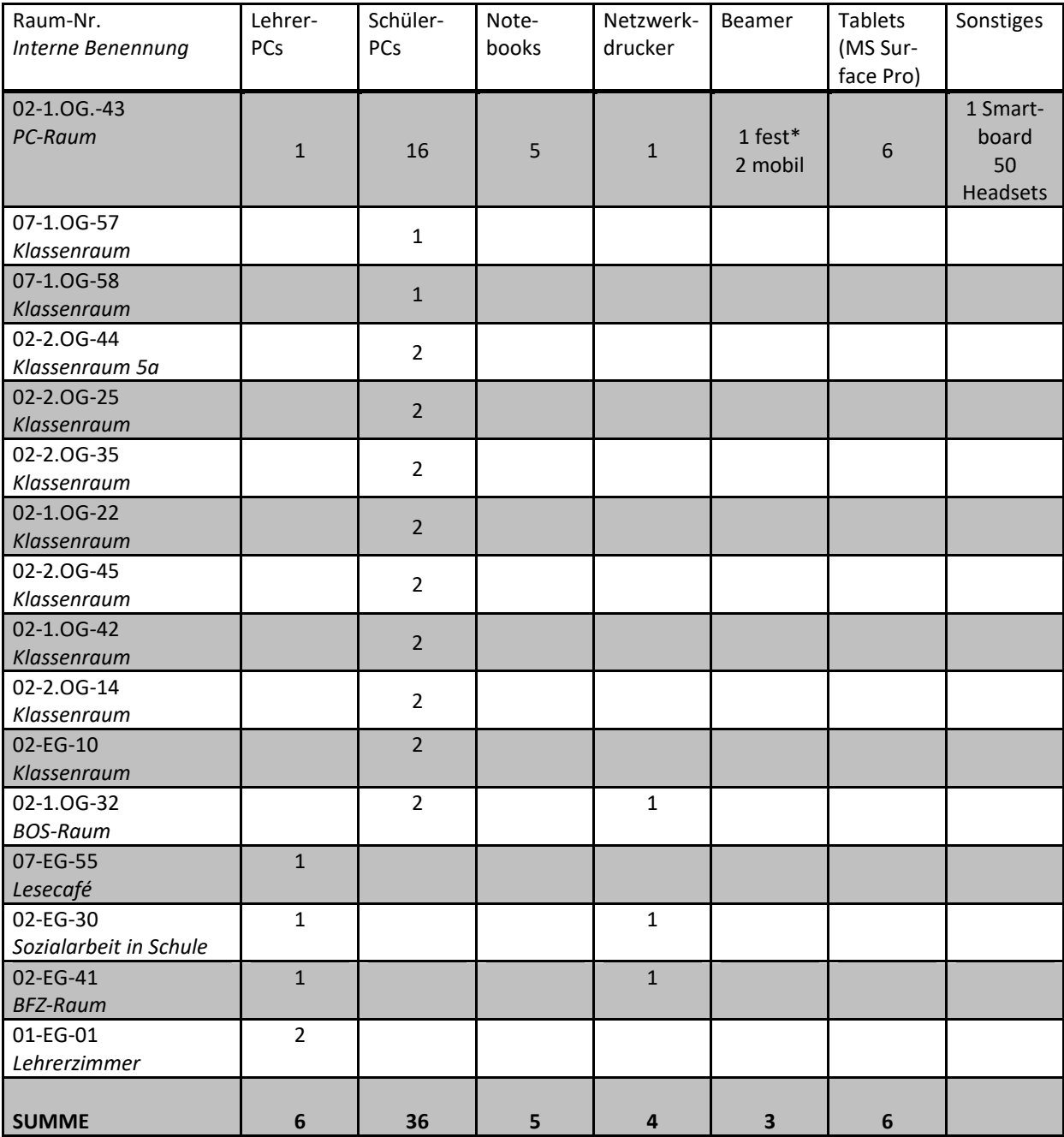

### *1.2 Software-Ausstattung*

Alle PC-Systeme sind mit Dr. Kaiser ausgestattet.

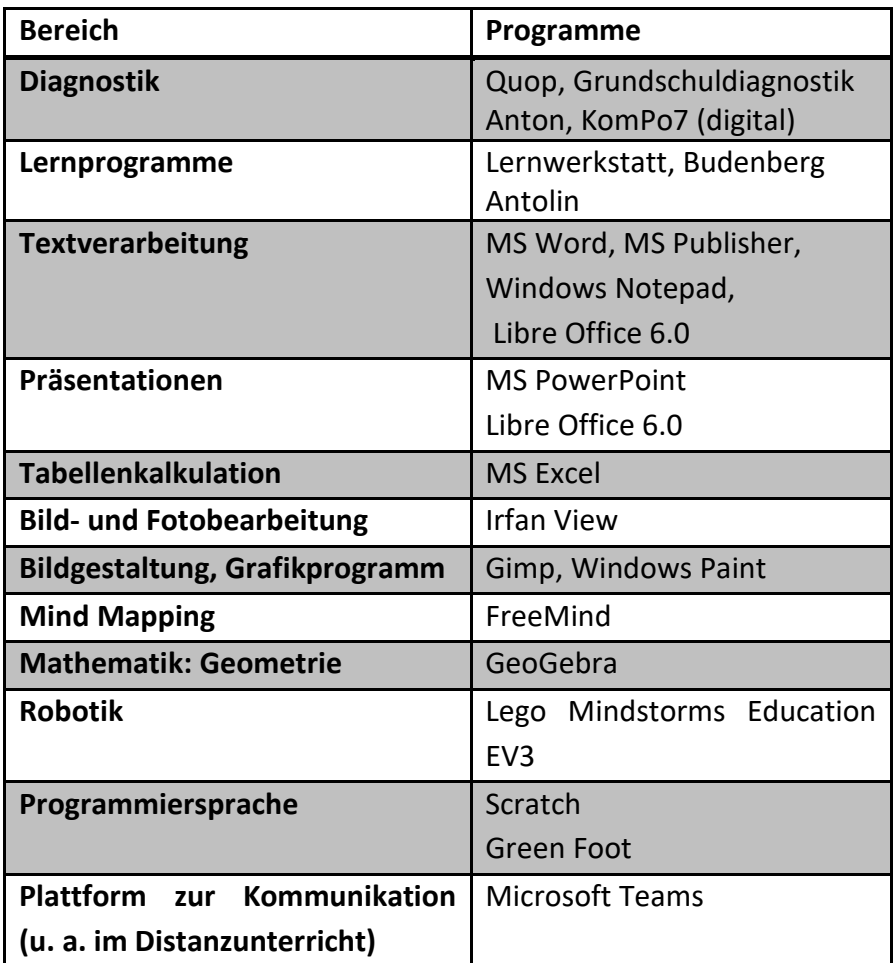

#### *1.3 Räumlichkeiten / Standorte*

Wir verfügen über zehn Klassenräume, die mit je 1-2 PCs ausgerüstet sind. Darüber hinaus befinden u. a. für Prüfungsvorbereitungen 2 weitere PCs und zwei mobile Beamer im sogenannten BOS-Raum. Die Don-Bosco-Schule verfügt über einen PC-Raum, in dem sich zurzeit 16 PCs, ein Netzwerkdrucker (Schwarzweiß, Laser), ein fest installierter Beamer und ein Smartboard befinden. Die Geräte sind komplett vernetzt und alle Computer haben Zugang zum Internet. Im PC-Raum lagern 5 Laptops und 6 Microsoft Surface Pro, die in den Klassen- und Fachräumen jeweils über einen Access-Point mit dem Schülernetzwerk und dem Internet verbunden werden können.

# **2. Pädagogisches Nutzungskonzept**

# *2.1 Inhalte und Ziele*

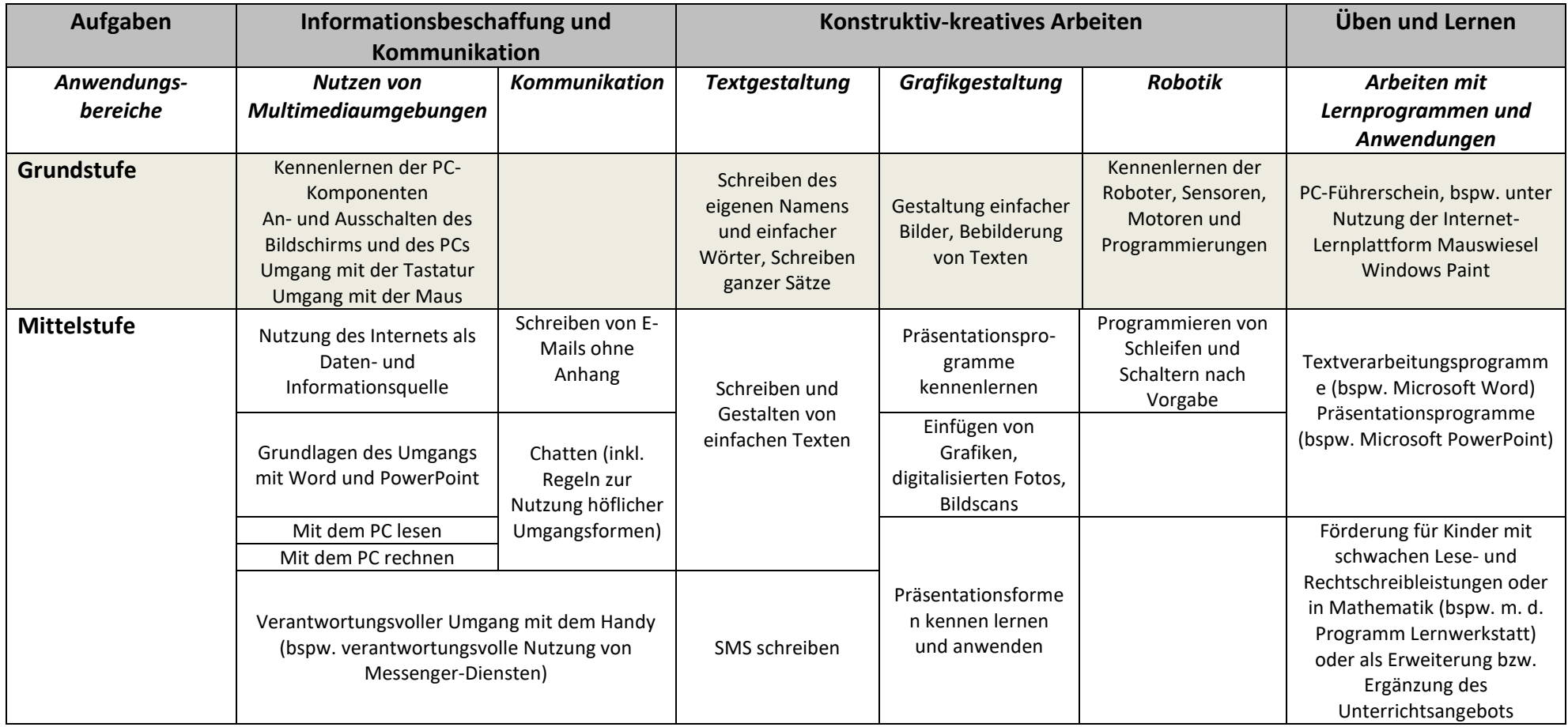

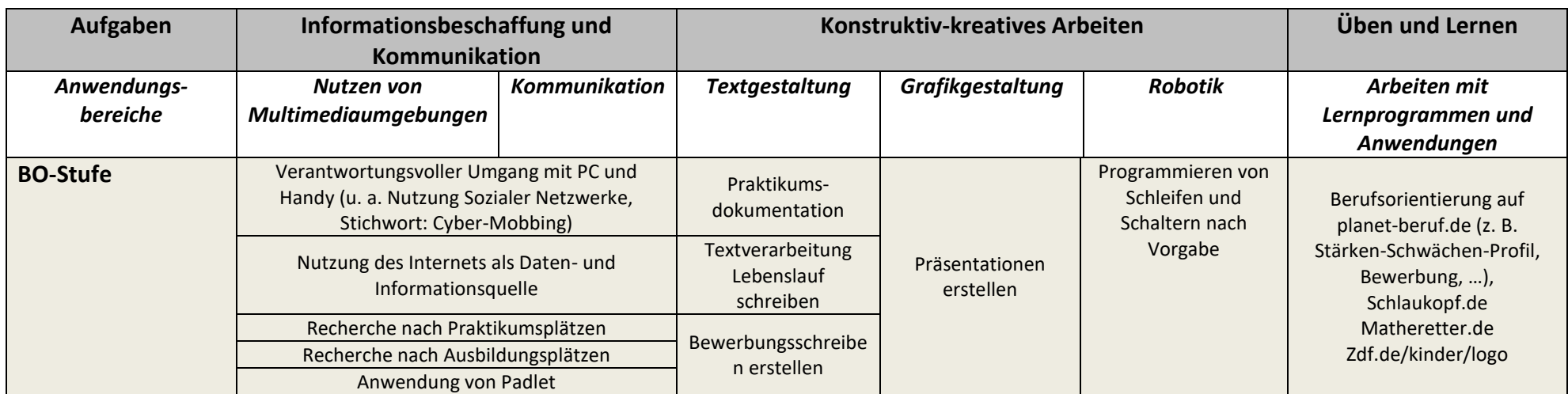

## *2.1.1 Erwerb der Grundlagen und Grundtechniken*

In allen Klassen sind mit Einführung kreativer Computertechniken die notwendigen Kenntnisse und Fertigkeiten bezüglich der Geräteausstattung und des Betriebssystems erarbeitet worden:

- Komponenten eines Personal Computers
- Einschalten des PCs und der Peripherie
- Anmeldung ans Netzwerk
- Bedienung der Oberfläche und Aufruf von Programmen
- Drucken
- Funktion der Zwischenablage
- Speichern an unterschiedlichen Orten (Ordnerstruktur)
- Abmelden und Ausschalten der Geräte

#### *2.1.2 Einsatz von Mal- und Grafikprogrammen*

Der Einsatz von Mal- und Grafikprogrammen ist bisher kein fester Bestandteil der medialen Bildung an der DBS. In einer Film- und Foto-AG werden aber Bilder bearbeitet und kleine Filme hergestellt. Gelegentlich werden projektbezogen individuelle Ansätze verfolgt, z. B. für Schulfeste oder den schuleigenen Kreativwettbewerb. Der Schwerpunkt der grafischen Gestaltung liegt auf dem Einsatz von Präsentationsprogrammen (s. Kap. 3.1.6).

#### *2.1.3 Anwendung von Lern- und Diagnosesoftware*

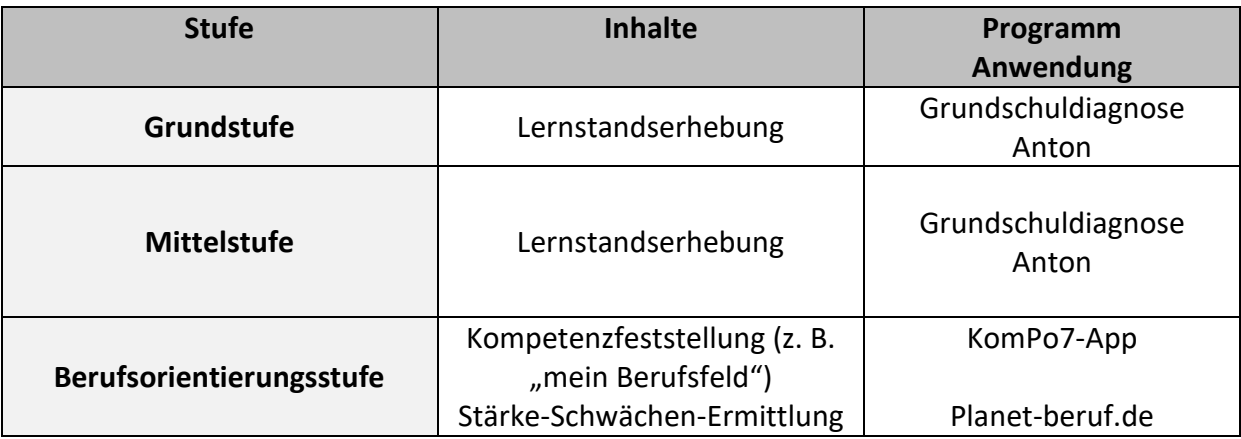

### *2.1.4 Textverarbeitung*

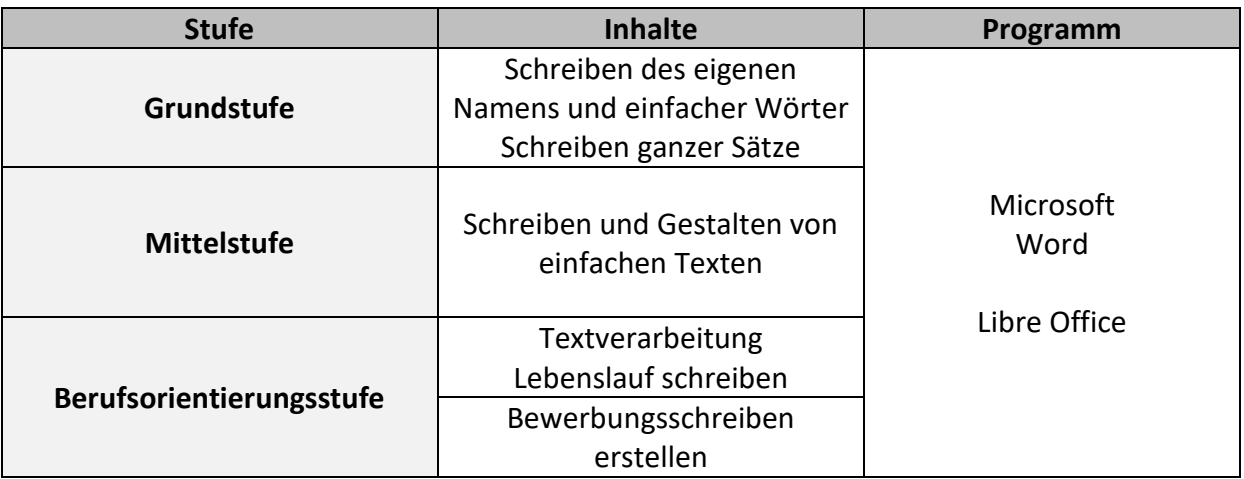

*2.1.5 Verantwortlicher Umgang mit sozialen Medien*

Der Verantwortliche Umgang mit sozialen Medien wird nicht nur regelmäßig in den Klassen thematisiert, es wird auch ab der Mittelstufe durch die Sozialarbeit an Schulen ein Projekttag zu diesem Thema in den Klassen durchgeführt.

#### *2.1.6 Einsatz von Präsentationsprogrammen*

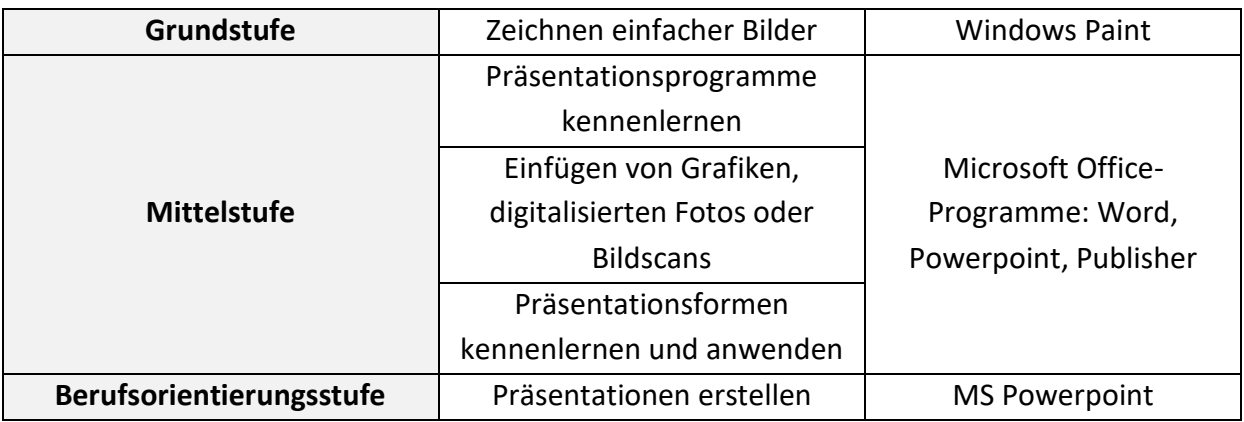

## *2.2 Einsatz des Computers im Unterricht*

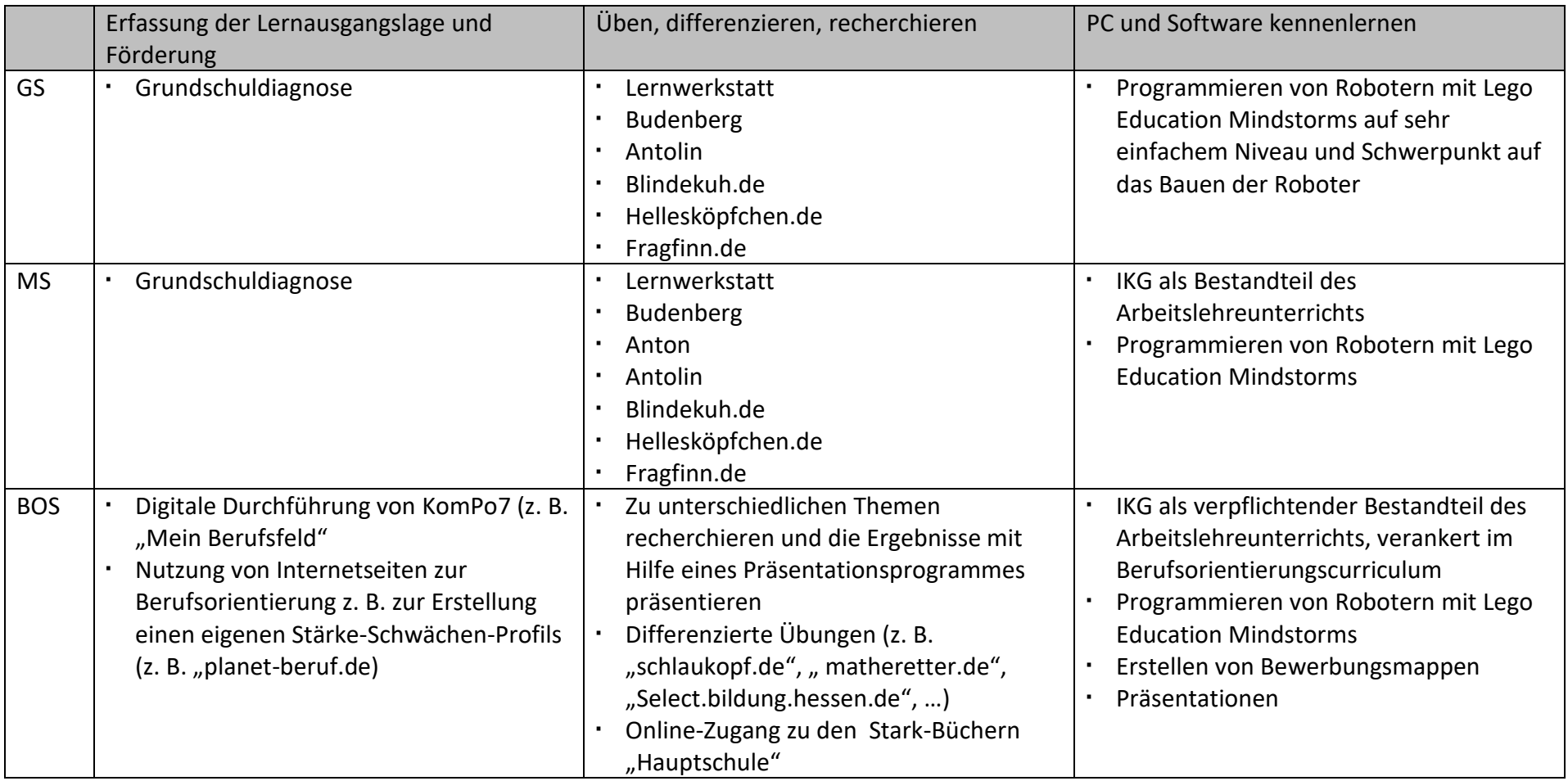

# **3. Weiterentwicklung und Schritte zur Umsetzung**

#### *3.1 Anschaffung notwendiger Hard- und Software*

Im Schuljahr 2019/20 wurde die Don-Bosco-Schule vom Landkreis Offenbach mit neuester Hardware ausgestattet. Sowohl das Smartboard im Computerraum, als auch der Beamer wurden nicht ausgetauscht und entsprechen nicht mehr dem Standard. Das Bild, das auf dem Smartboard zu sehen ist, ist sehr unscharf.

Da der Computer als Lern-, Lehr- und Arbeitsmittel zunehmend an Bedeutung gewinnt, kommt es häufig zu Engpässen bei der Nutzung des Computerraums. Für einen flexiblen Einsatz in der Klasse haben sich neben den Laptops die Microsoft Surface Pro bewährt. Um eine effektive Einzelarbeit zu ermöglichen ist eine Erweiterung der Ausstattung um weitere acht Geräte (Microsoft Surface Pro) erforderlich. Vor allem die fünf Klassen der Berufsorientierungsstufe, aber auch die Mittel- und Grundstufe, benötigen ein interaktives Whiteboard in den Klassenräumen um Präsentationstechniken zu üben, die Möglichkeiten des Internets und diverser Programme und Anwendungen zu nutzen und das digitale Lernen anzubahnen. Ein W-LAN-Zugang mit einer hohen Datenübertragungsrate würde nicht nur eine gute Kopplung von Distanz- und Präsenzunterricht ermöglichen. Hierfür sind weiterhin Webcams für einen flexiblen Einsatz erforderlich. Die Kommunikation zwischen Lehrkräften und Schülerinnen und Schülern, die nicht am Präsenzunterricht teilnehmen können, kann durch Dokumentenkameras in Verbindung mit interaktiven Whiteboards sehr erleichtert werden. Diese können aber auch im regulären Unterricht eingesetzt werden.

#### *3.2 Planung und Absicherung des technischen Supports*

Die Don-Bosco-Schule wird durch die untenstehende Support-Firma des Landkreises Offenbach betreut:

> pc-galerie Gustav-Heinemann-Ring 1 63128 Dietzenbach Telefon: 0 6074 – 81 21 62 Telefax: 0 6074 – 81 21 64 E-Mail-Adresse: info@pc-galerie.de

Der technische Support wird über ein auf der Homepage der pc-galerie zur Verfügung stehendes Formular online gestellt. In der Regel erfolgt eine prompte Bestätigung der Anfrage per E-Mail, sowie Terminvorschläge für die Durchführung der Support-Maßnahmen, die stets zeitnah sind.